## **Successfully Fuzzing High Value Targets With Low Tech Strategies**

Marc Schönefeld

CanSecWest 2024

## **Successfully Fuzzing High Value Targets With Low Tech Strategies**

Marc Schönefeld

CanSecWest 2024

# **Low Tech Fuzzing**

Marc Schönefeld

CanSecWest 2024

# Lh fuzziow-tecng / Marc Schönefeld / CanSecWest 2024 Lh fuzziow-teeng / Marc Schönefeld / CanSecWest 2024

#### Agenda

#### • **Intro**

- Motivation for Low Tech Fuzzing
- Examples
- Lessons Learned
- Closing Thoughts

## The Speaker

- Infosec since +20y
- Starting at Blackhat 2002 with "Security Aspects of Java Bytecode Engineering"
- Chromium Hall of Fame, etc.
- Former Red Hat Security Team, found numerous Linux and JDK issues ("B0rken Fonts" at CSW 2011)
- Now working for Oracle Java Team, hunting/handling bugs in JDK and related products
- Hobbyist reversing/hunting bugs, latest: CVE -2024 -23300 (GarageBand)

6

## Low Tech Fuzzing

- In this context fuzzing without instrumentation
- Prefer just bit/byte mutation as major fuzzing method (less splice/trim)
- Typical example is the zzuf fuzzer, or AFL in dumb mode
- Scale with CPU speed and<br>throughput instead of tool complexity
- Have minimal setup time, don't worry about configurations

7

### Motivation, why Low Tech Fuzzing?

- Not every platform allows sophisticated runtime instrumentation to achieve coverage
- Coverage can be provided ahead -of time due to diversity within a corpus
- PoC testing strategies (with advanced tech level):
	- Enumerating files
		- from a previous fuzzing campaign
		- A downloaded corpus
	- For-loop over seed
		- Mutating each file of a corpus
	- Nested For-loop over seed and density
	- Nested For-loops over seed, density and ranges

## Focus

Focus mainly on common crypto formats: X509, PKCS

- Many fuzzing corpora available OpenSSL, BoringSSL, GnuTLS
- More sources to edge case files
	- Frankencerts
		- creating synthetic SSL certificates, by random mutation of parts of real certificates
	- Project Wycheproof (Google)
		- Test collection for many crypto anomalies, artifacts can be reused
- Similar applies to media formats

## **OpenSSL**

- OpenSSL is a software library that provides secure communications over computer networks. It contains an open -source implementation of the TLS protocols.
- The core library, written in C programming language, implements basic cryptographic functions and provides various utility functions. OpenSSL is widely used by server applications, including the majority of HTTPS websites.
- OpenSSL also includes a rich variety of command -line utilities. The "openssl" tool is a cryptography library that implements the TLS network protocols. It contains different subcommands for any TLS communications needs .
- OpenSSL often embedded in other software products (NodeJS, Android apps,…), problems been discussed in CSW 2018 "Grandma" talk

# Lh fuzziow-tecng / Marc Schönefeld / CanSecWest 2024 Lh fuzziow-tecng / Marc Schönefeld / CanSecWest 2024

10

#### Fuzzing at scale with OSS-Fuzz

#### OSS -Fuzz

- is a continuous fuzzing service for open -source software, aimed at making common open -source software more secure and stable.
- uncovers programming errors in software, many of which, like buffer overflow, can have serious security implications.
- h as, since its launch, become a critical service for the open -source community, detecting problems in memory -safe languages such as Go, Rust, and Python

#### Fuzzing OpenSSL in OSS-Fuzz

- OpenSSL repo contains various harnesses and corpora for fuzzing various functionality:
	- CMS (message signing)
	- X509 (certificates)
	- ASN1 (DER/PEM)

…

- OSSFuzz uses these corpora when fuzzing OpenSSL directly
- Unfortunately, OSSFuzz does not fuzz embedded OpenSSL use as in Node.js

11

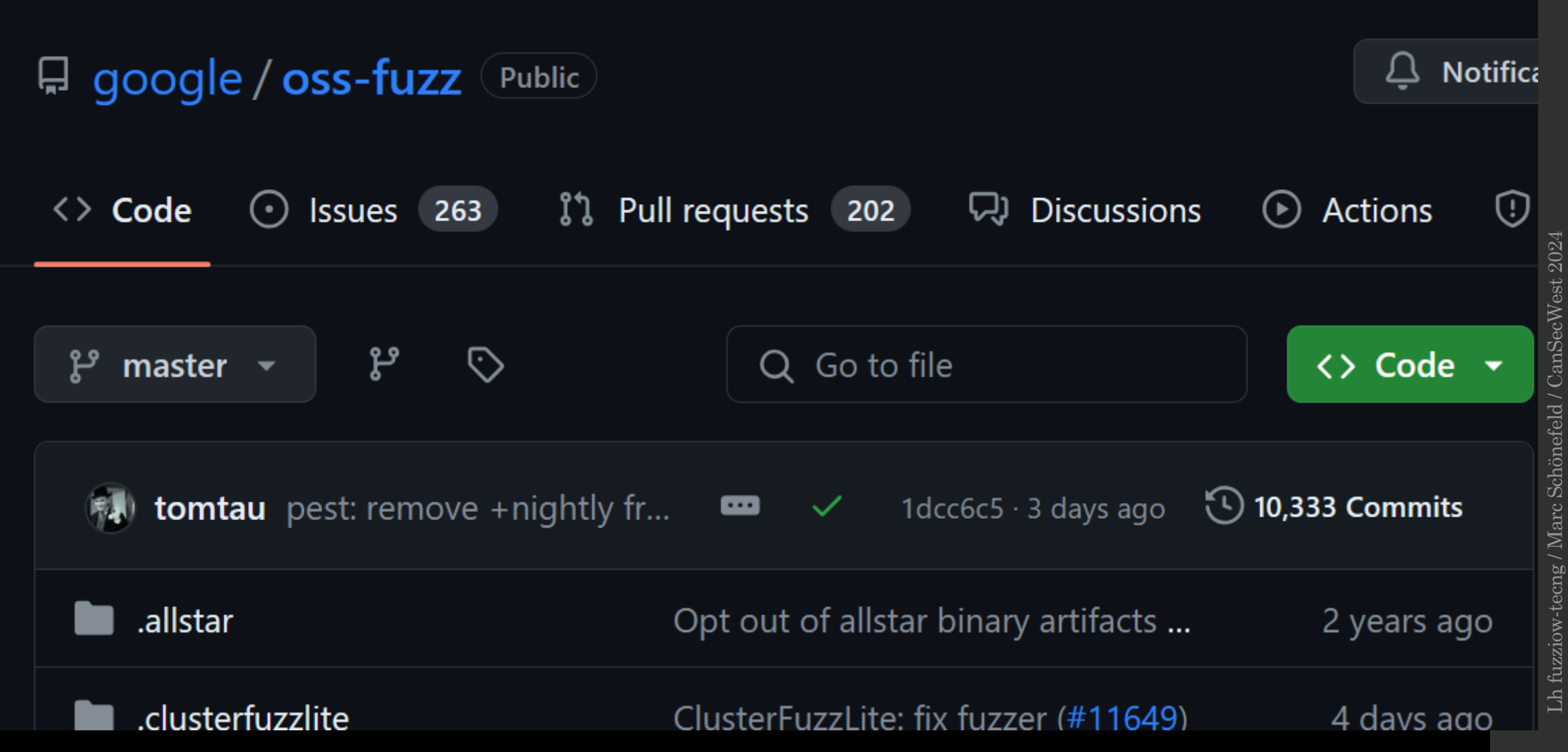

## Fuzzing OpenSSL with OSSFuzz

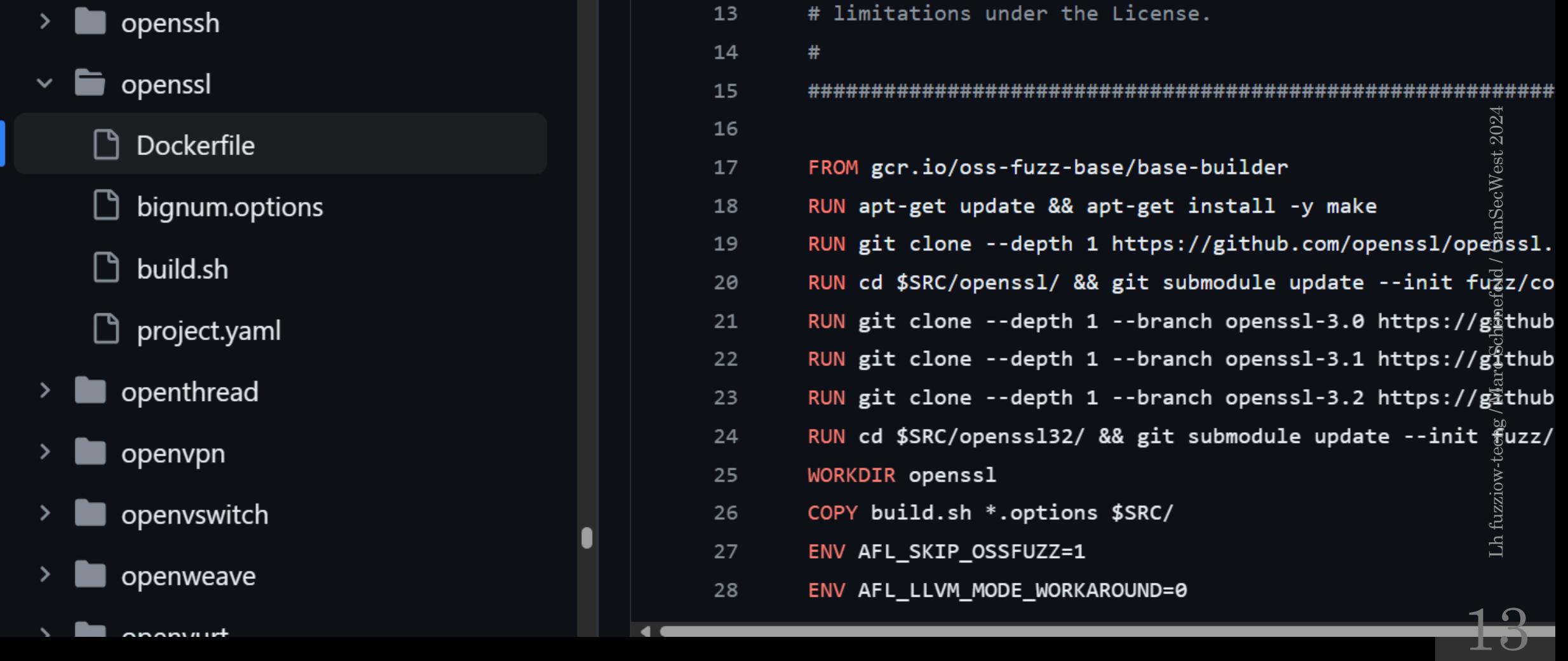

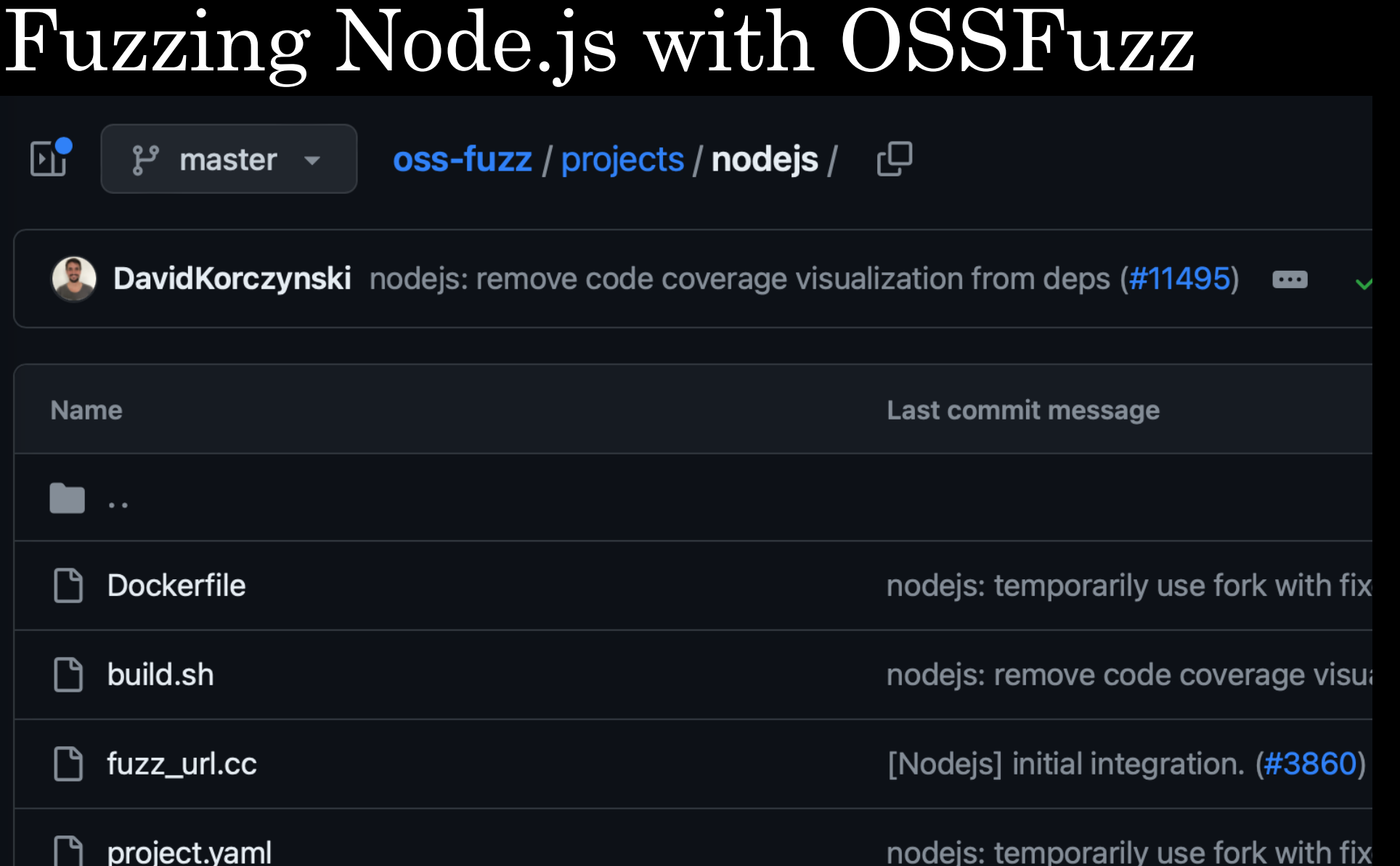

# Example 1: CVE -2022 - 4450

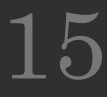

CVE -2022 -4450 What was the bug?

- The function PEM\_read\_bio\_ex() reads a PEM file from a BIO and parses and decodes the "name" (e.g. "CERTIFICATE").
- In the event of a failure in PEM\_read\_bio\_ex() OpenSSL frees, but not clears the pointers stored in \*header and \*data.
- Since, on success, the caller is responsible for freeing these ptrs this can potentially lead to a double free if the caller frees them even on failure.
- This could be exploited by an attacker who can supply malicious PEM files for parsing.
- The OpenSSL asn1parse command line application is also impacted by this issue.
- OpenSSL was affected since 3.0.0, and fixed in OpenSSL 3.0.8

#### CVE -2022 -4450 What is PEM?

- PEM (Privacy Enhanced Mail) is a widely used container file format for storing and sending cryptographic keys, certificates, and other data (RFC 7468).
- PEM files containing one or more crypto items in Base64 ASCII encoding, each with plain -text headers and footers (e.g

-----BEGIN CERTIFICATE----and -----END CERTIFICATE ----- ).

• A single PEM file can contain an end-entity certificate, a private key, or multiple certificates forming a complete chain of trust (as with PKCS7).

## CVE-2022-4450: What is PEM\_read\_bio\_ex good for?

- The PEM\_read\_bio\_ex() function is used to read PEM formatted data from an input BIO (Basic Input Output).
- The function takes (among others) the following parameters:
	- BIO \*in: A pointer to the input BIO.
	- char \*\*name: A pointer to a string where the name of the type of contained data will be stored.
	- char \*\*header: A pointer to a string where the header information will be stored.
- This function is typically used when reading PEM structures from files or network connections.

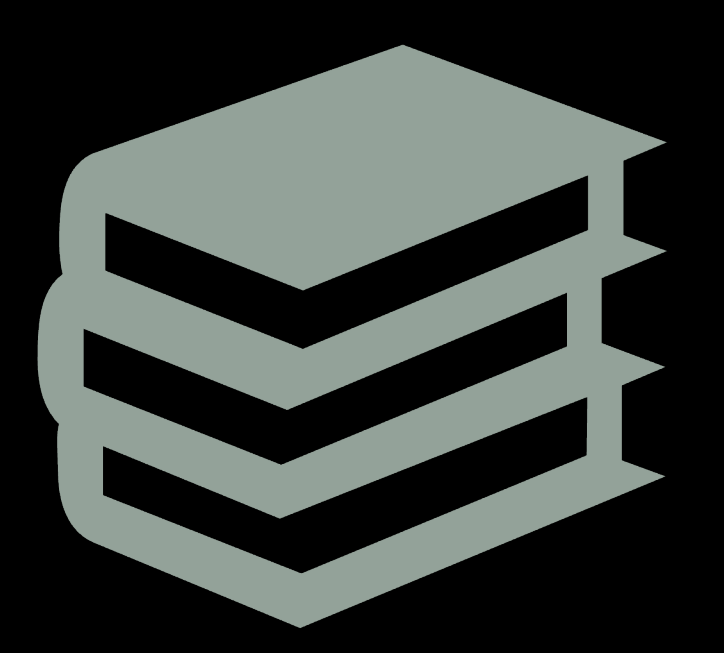

18

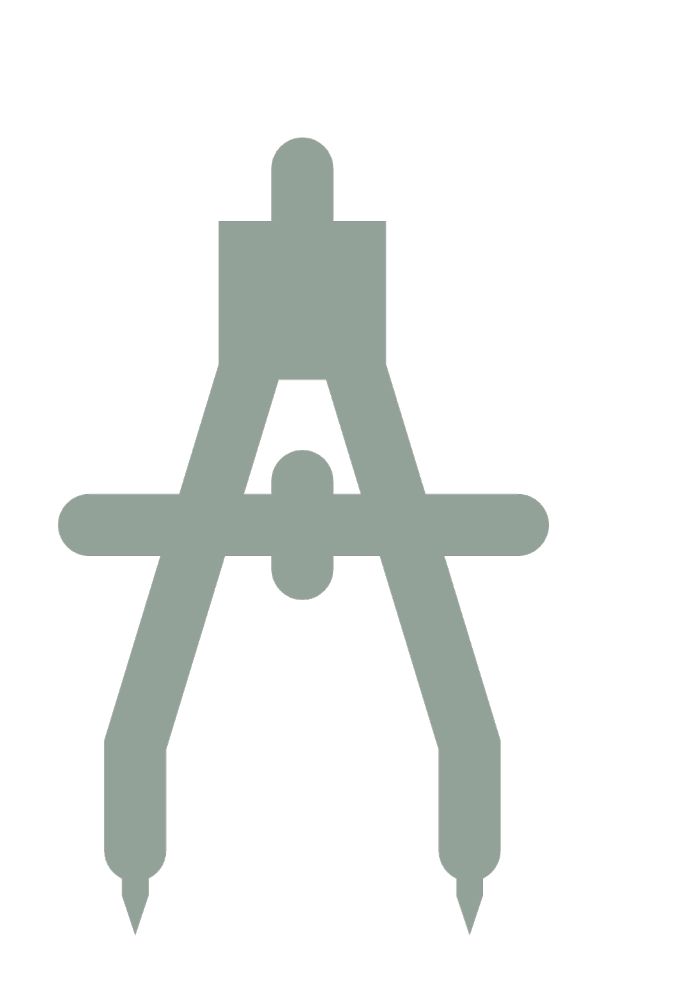

## CVE-2022-4450 Our low tech fuzzing setup

- Traverse the X509 artifacts in the corresponding OpenSSL corpus
- This corpus comes with DER and PEM artifacts, so convert entries to both formats
- Bit-Mutate each file without instrumentation using afl-fuzz  $(-n - D)$ , could also use zzuf
- Feed the result to the verify command of the 'openssl' tool (optionally use an ASAN build)
- Run in an endless loop and wait for crashes

## CVE -2022 -4450 Running dumb with AFL

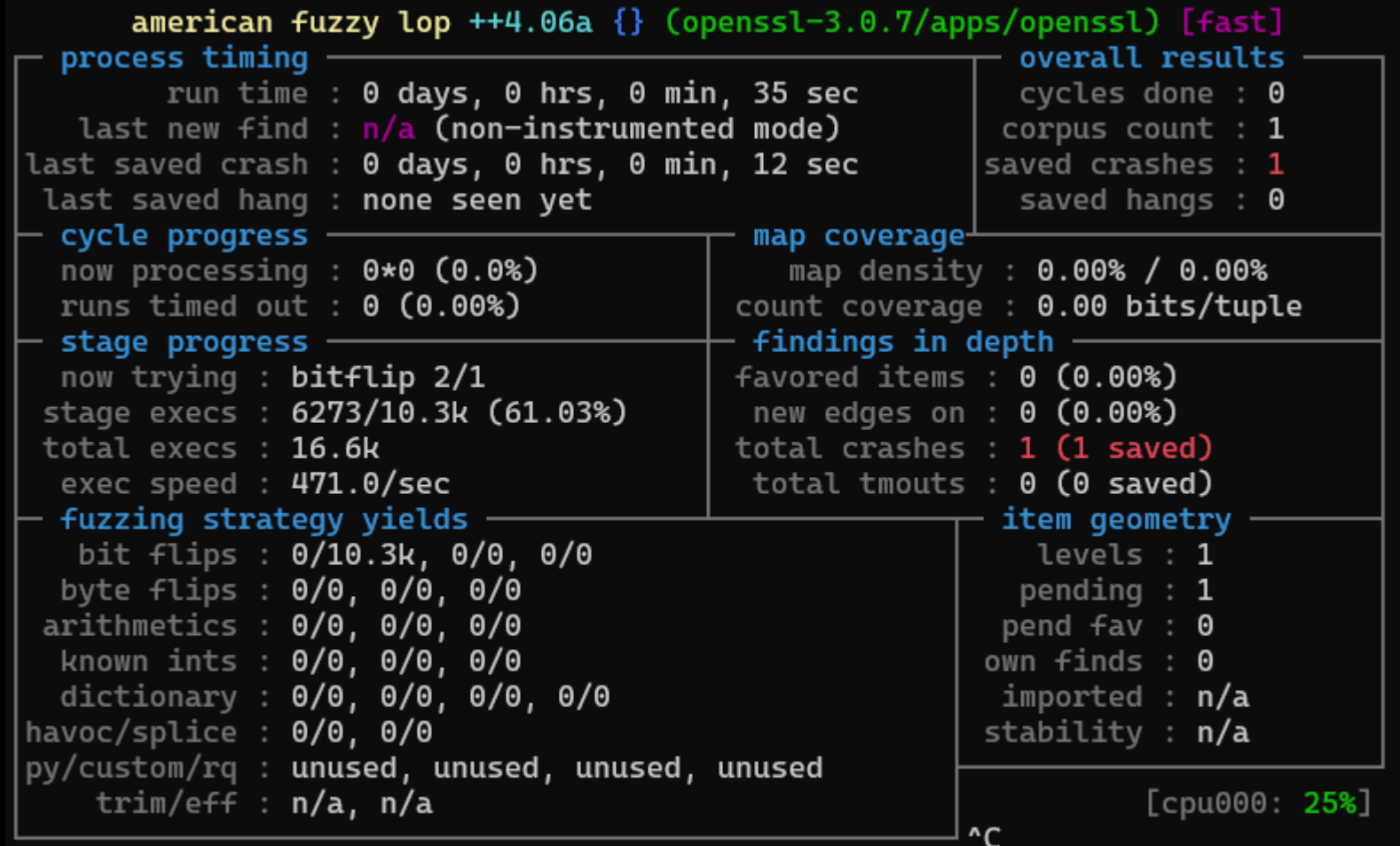

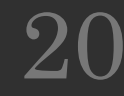

### CVE -2022 -4450 In the debugger

- Starting program: openssl verify -CAfile Starting program:<br>/home/user/cert\_verify/ec/openssl-3.0.7/apps/openssl verify -CAfile  $\mathrm{crashes}/\mathrm{id}$ :0000 $\overline{0}0,\mathrm{sig}$ :06, $\mathrm{src}$ :000000, $\mathrm{time}$ :231 $65,\mathrm{exees}$ :10 $514,\mathrm{op}$ :flip2,p os:28 free(): double free detected in tcache 2
- Program received signal SIGABRT, Aborted.
- 0x000000000079daac in pthread\_kill ()
- (gdb) bt
- #0 0x000000000079daac in pthread\_kill () #1 0x00000000007837d6 in raise () 0x00000000007837d6 in raise ()<br>0x00000000004022ab in abort ()  $0x000000000007977e6$  in  $_{\text{like}$  message () #4 0x000000000079e39c in malloc\_printerr ()<br>#5 0x0000000000079fb48 in \_int\_free ()<br>#6 0x000000000007a2b11 in free () #7 0x00000000005cae1a in PEM\_X509\_INFO\_read\_bio\_ex () #8 0x000000000060f268 in X509\_load\_cert\_crl\_file\_ex.part.0 () #9 0x000000000060f695 in by\_file\_ctrl\_ex () #10 0x000000000045ef31 in setup\_verify () #11 0x0000000000457057 in verify\_main ()<br>#12 0x0000000000427b12 in do\_cmd ()<br>#13 0x0000000000040303f in main ()

21

#### CVE-2022-4450 The cause

- A minimal bitflip causes the crash
- xxd orig\_ca
- 2d2d 2d2d 2d42 4547 494e 2043 4552 5449 -----BEGIN CERTI 4649 4341 5445 2d2d 2d2d 2d0a 4d49 4944 FICATE-----.MIID 6954 4343 416e 4767 4177 4942 4167 4955 iTCCAnGgAwIBAgIU

- xxd id $\cdot$ :000000 $\cdot$ , .. \:23165\,execs\:10514\,op\:flip2\,pos\:28
- 2d2d 2d2d 2d42 4547 494e 2043 4552 5449 -----BEGIN CERTI 4649 4341 5445 2d2d 2d2d 2d0a 2d49 4944 FICATE-----.-IID 6954 4343 416e 4767 4177 4942 4167 4955 iTCCAnGgAwIBAgIU

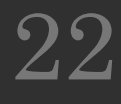

CVE-2022-4450 A minimal bitflip causes a null ASN.1 sequence

• This causes the ASN.1 representation to differ in the first sequence set to zero:

• Original:

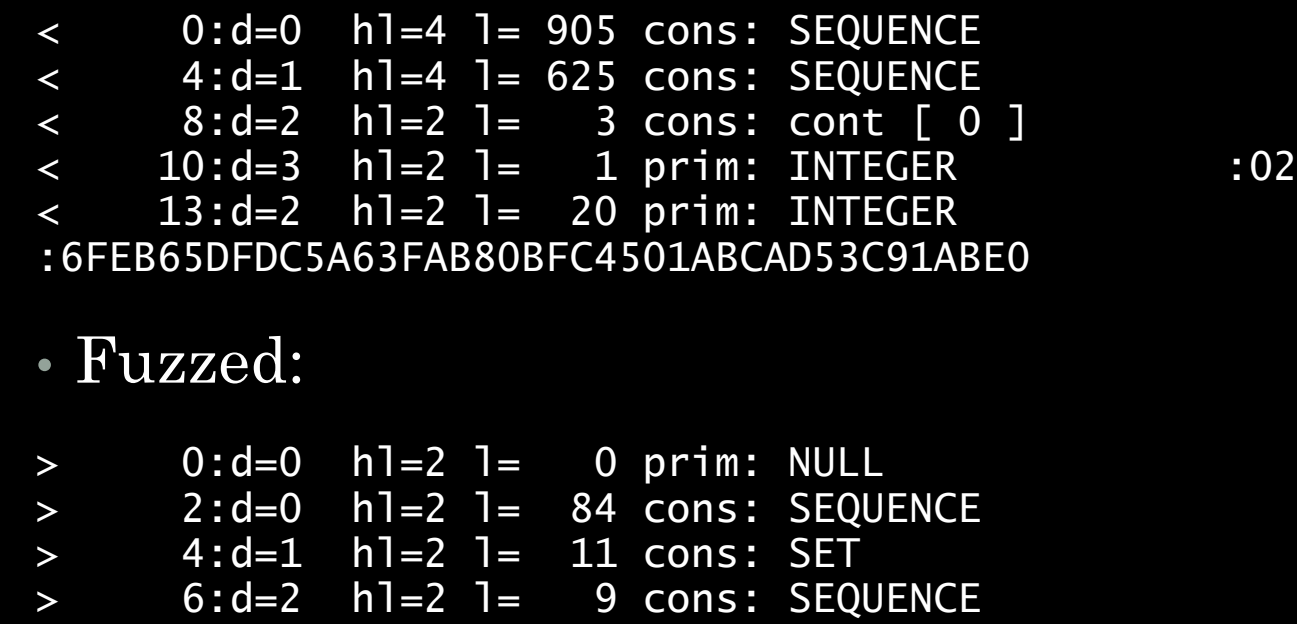

Lh fuzziow-tecng / Marc Schönefeld / CanSecWest 2024 Lh fuzziow-teeng / Marc Schönefeld / CanSecWest 2024

23

CVE -2022 -4450 What was the fix strategy?

- The pointers to store header and data information were not reset to null when the buffer they point to was freed.
- This occurred in several places.
- Fix idea: prior to releasing the buffer, also clear the internal pointer to the buffer, which prevents the double free.

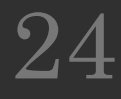

## CVE -2022 -4450 What was the fix?

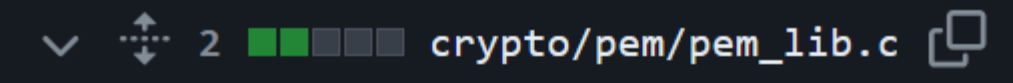

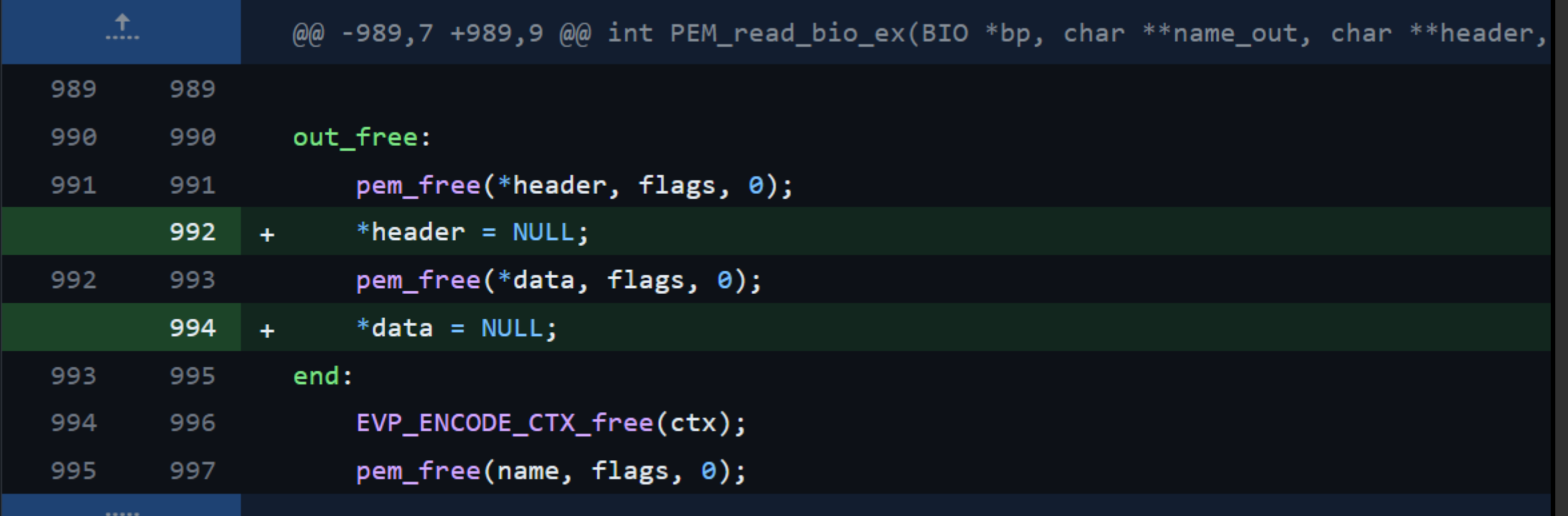

25

┛

## CVE-2022-4450 Running instrumented with AFL

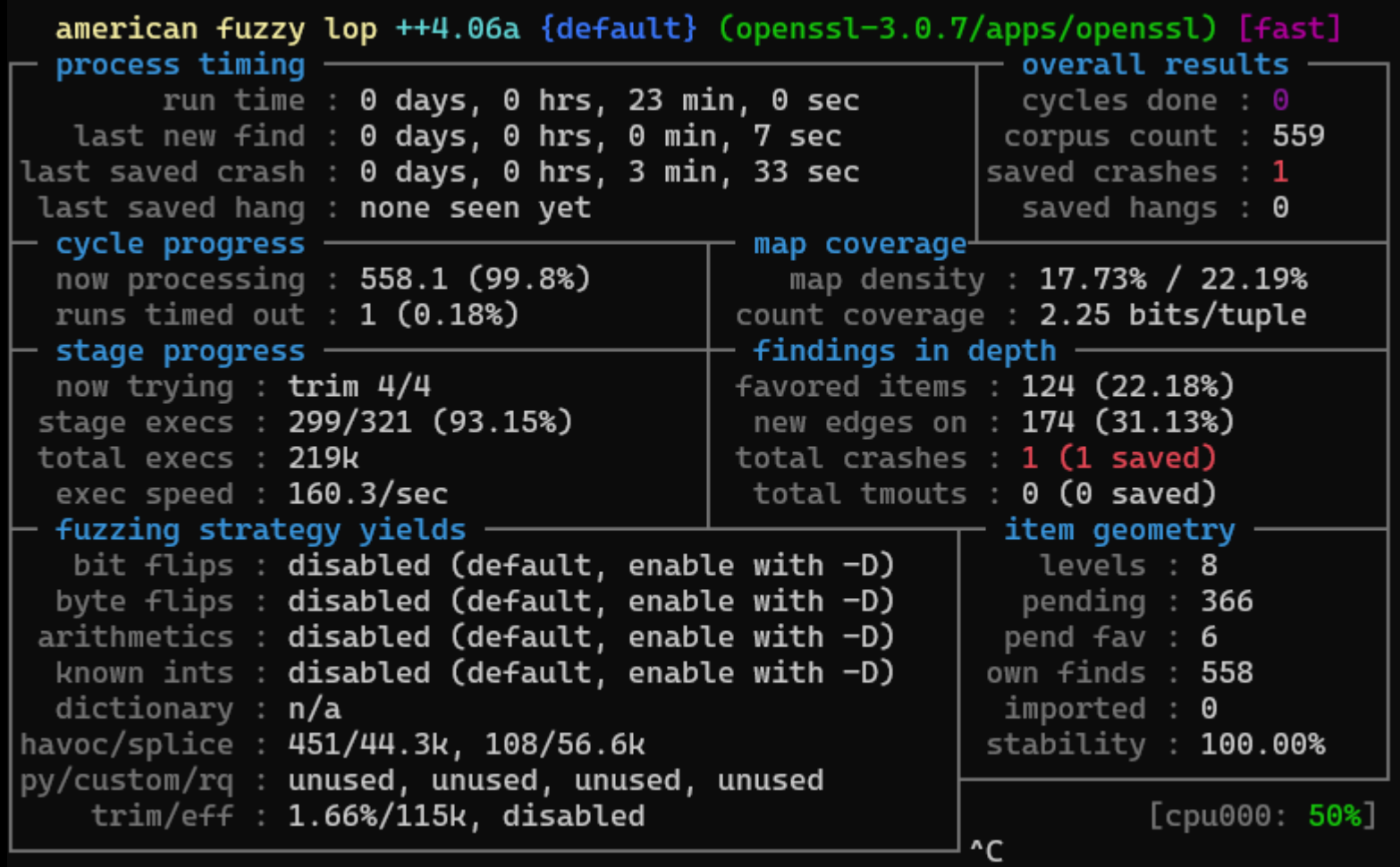

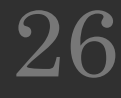

#### CVE -2022 -4450 Timeline

- Reported Dec 27,2022
- No confirmation mail
- Unknown when patch was ready
- Fixed in OpenSSL 3.0.8, Feb 7, 2023
- Got added to advisory as of Feb 21, 2023

# Example 2: CVE -2023 - 0216

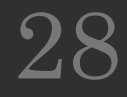

### CVE -2023 -0216 What was the bug?

- An invalid pointer dereference on read can be triggered when an application tries to load malformed PKCS7 data with the d2i\_PKCS7(), d2i\_PKCS7\_bio() or d2i\_PKCS7\_fp() functions.
- The result of the dereference is an application crash which could lead to a denial -of -service attack.
- The TLS implementation in OpenSSL does not call this function however third party applications might call these functions on untrusted data.
- OpenSSL was affected since 3.0.0, and fixed in OpenSSL 3.0.8

# Lh fuzziow-tecng / Marc Schönefeld / CanSecWest 2024 Lh fuzziow-tecng / Marc Schönefeld / CanSecWest 2024

30

#### CVE -2023 -0216 What is PKCS7?

- PKCS #7, also known as Cryptographic Message Syntax (CMS), is a standard syntax for storing signed and/or encrypted data.
- It is part of the family of standards called Public -Key Cryptography Standards (PKCS), created by RSA Laboratories.
- A typical use of a PKCS #7 file would be to store certificates and/or certificate revocation lists (CRL).

## CVE -2023 -0216: What is d2i\_PKCS7 good for?

- PKCS7 \*d2i\_PKCS7( PKCS7 \*\*val\_out, const unsigned char \*\*der\_in, long length).
- The function creates a PKCS#7 structure from DER formatted data, takes a pointer to a buffer containing the DER encoded PKCS#7 structure, the length of this buffer, and a pointer to a PKCS7 structure.
- If the val\_out argument is not a NULL pointer, the PKCS7 structure is written to \*val\_out. If \*val\_out is NULL, a new PKCS7 structure is created and \*val\_out is updated to point to it.
- Returns a pointer to the PKCS7 structure on success, or NULL if an error occurred.

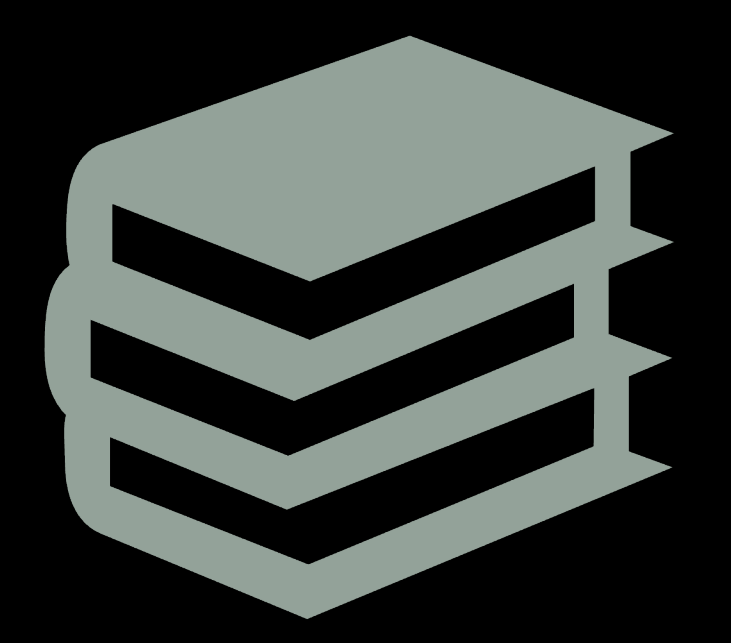

31

#### CVE -2023 -0216 What was the fix strategy?

- The PKCS7 data element to store the binary raw data (d.ptr) was not checked for sanity.
- This occurred in several places.
- Fix idea: prior to further processing the PKCS7 structure, the value of d.ptr is validated

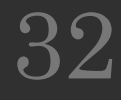

## CVE -2023 -0216 What was the fix?

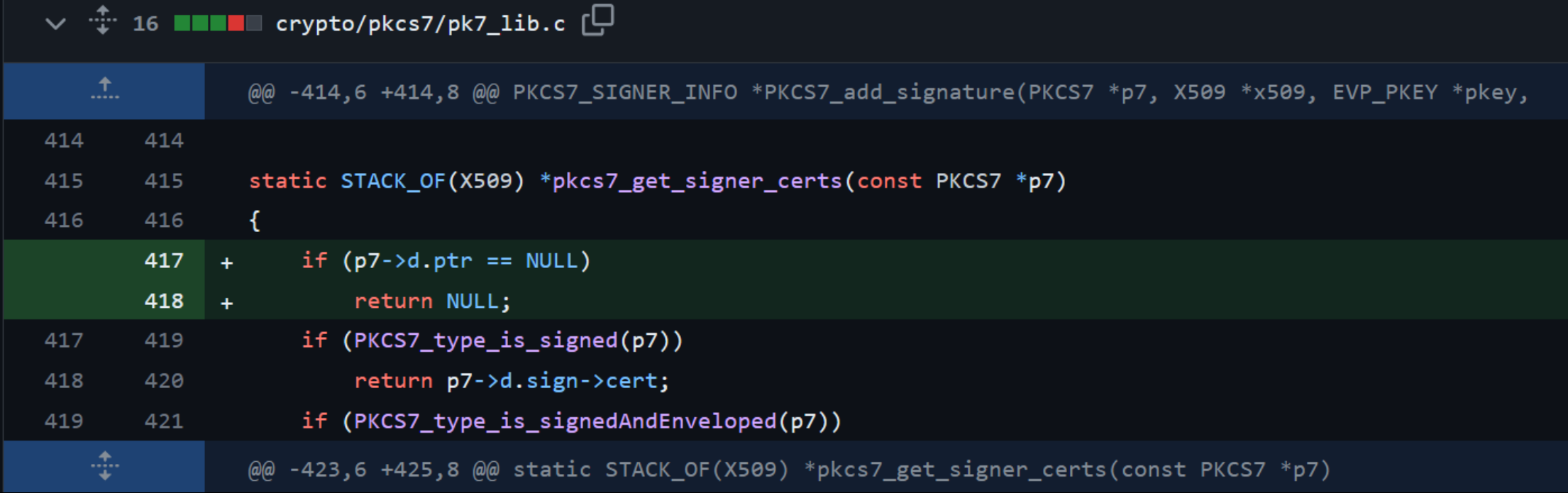

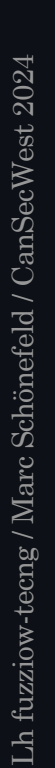

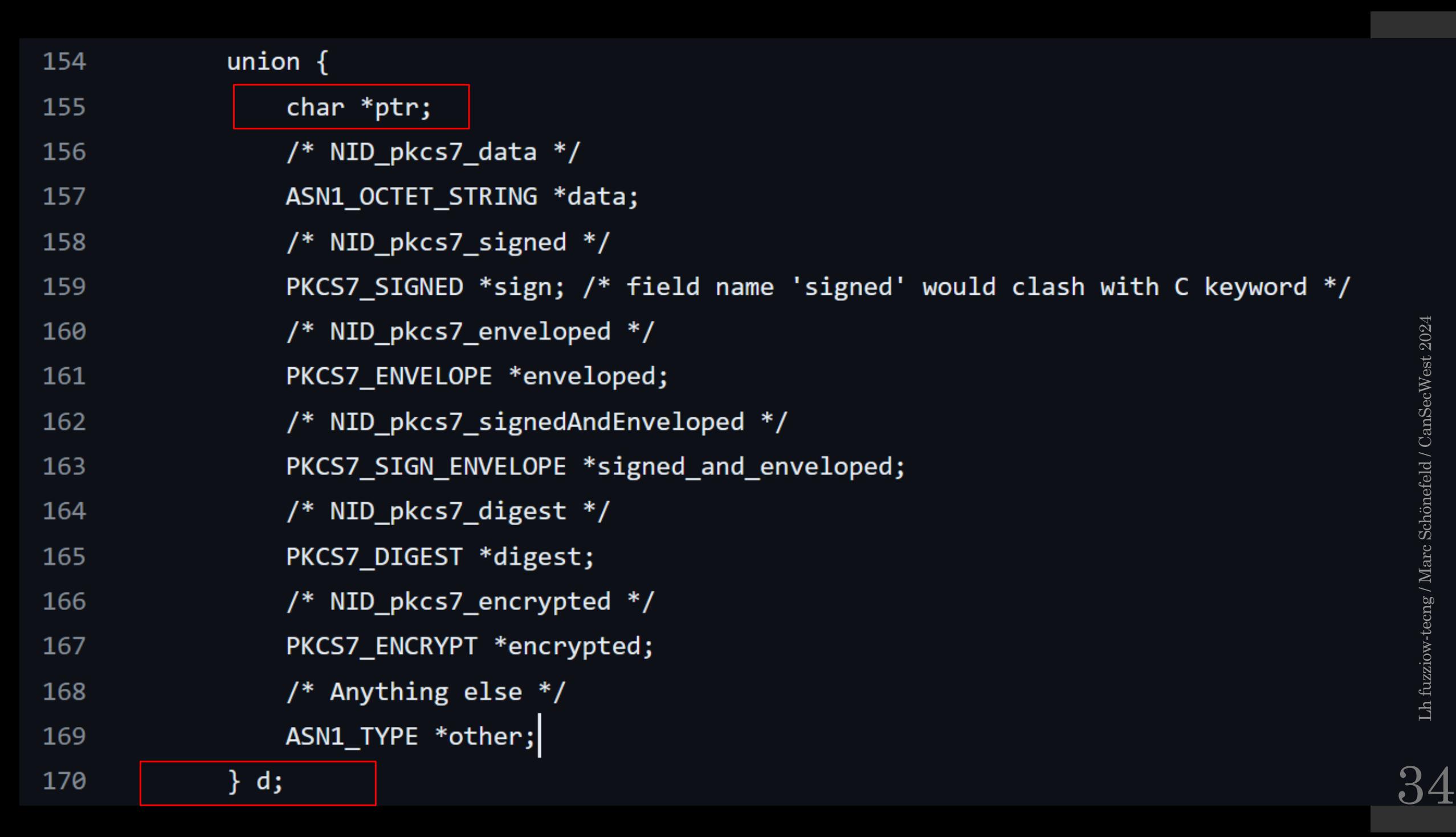

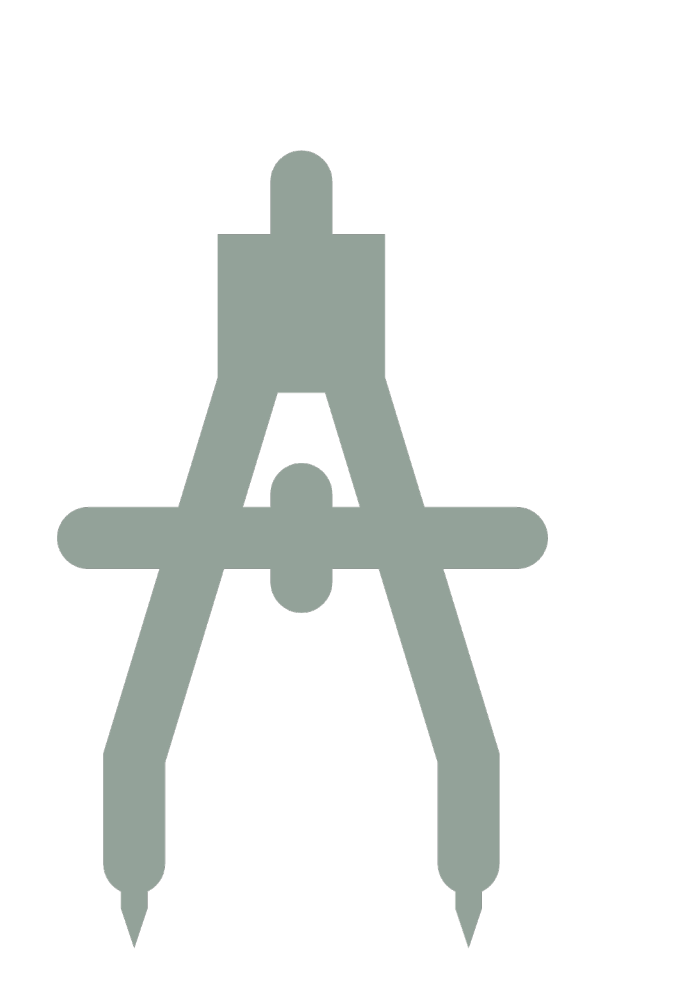

## CVE-2023-0216 Our low tech fuzzing setup

- Traverse artifacts in the OpenSSL subcorpora
- Feed each to the pkcs7 command of the 'openssl' tool (optionally use an ASAN build)
- Run in an endless loop and wait for crashes

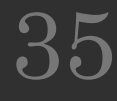

## CVE-2023-0216 Our low tech fuzzing setup

• >find fuzz/corpora/cms/ -type f | xargs -t -n1 apps/openssl pkcs7  $-$ inform der  $-$ noout  $-$ in

 $apps/opens$ l pkcs $7$  -inform der -noout -in fuzz/corpora/cms/c1682be3e45f36fc45625d10e9bd21df126a4b1a

- unable to load PKCS7 object 00000000:error:0680007B:asn1 encoding routines:ASN1\_get\_object:header too long:crypto/asn1/asn1\_lib.c:105
- [..after a few files..]
- $\cdot$  apps/openssl pkcs7  $-i$ nform der  $-i$ noout  $-i$ n fuzz/corpora/cms/2efd07909f95d84de40ebb8b2bc8f3d734939f2d
- xargs: apps/openssl: terminated by signal 11

## AFL (in Qemu mode) no crash, after 30 minutes

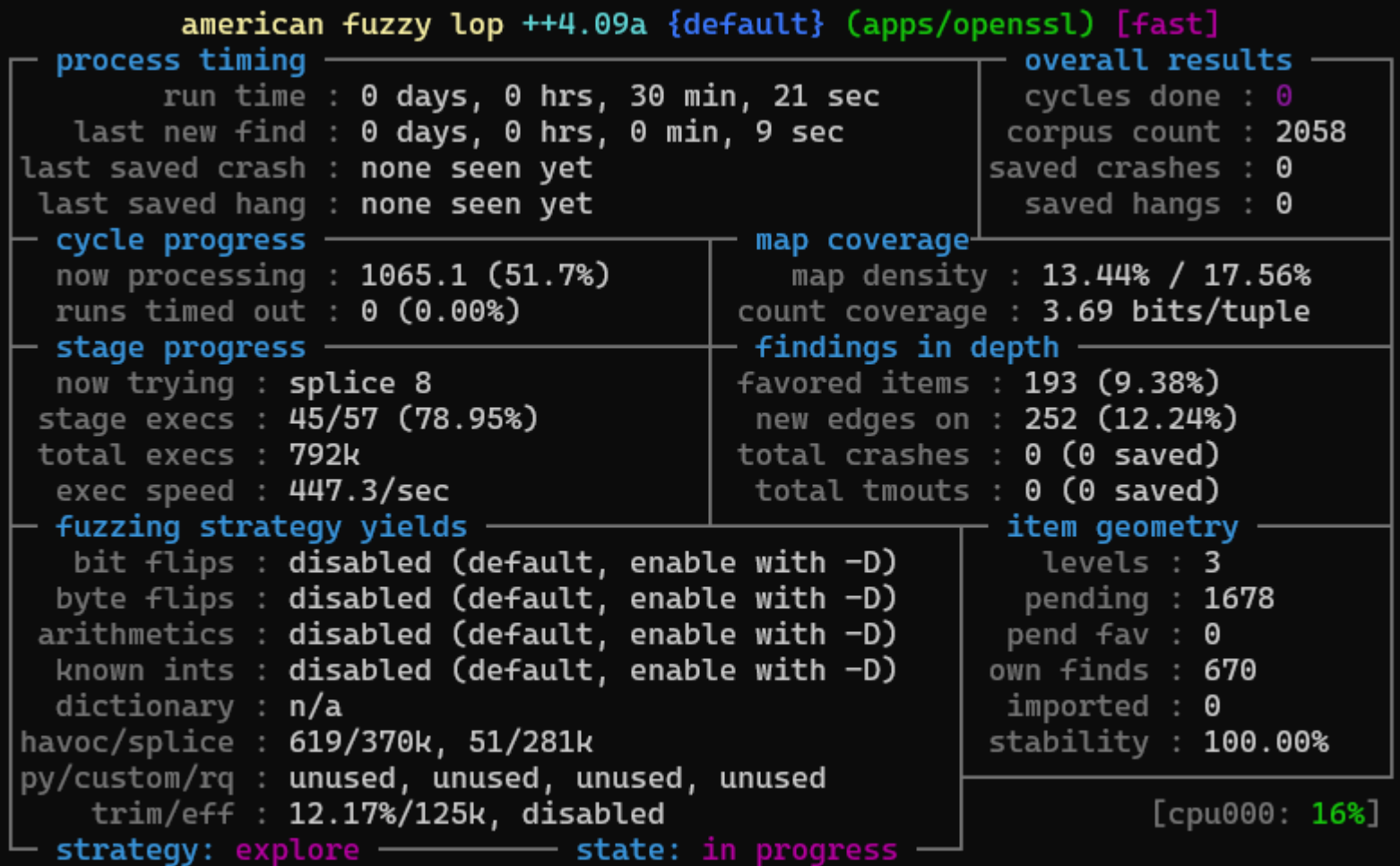

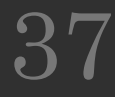

## AFL (in Qemu mode) no crash, even after 60 minutes

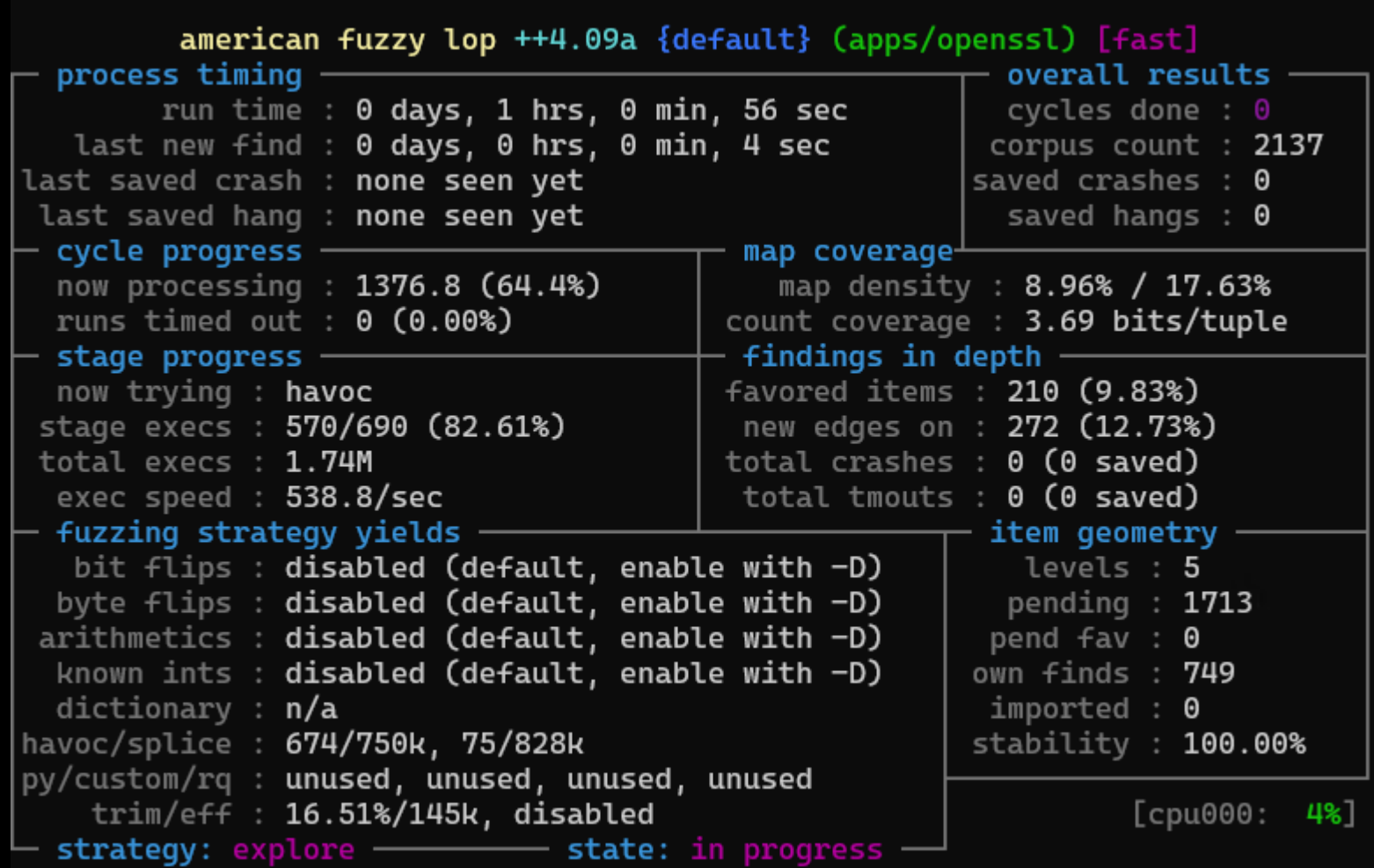

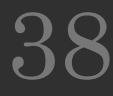

## AFL (in Qemu mode) no crash, even after 60 minutes

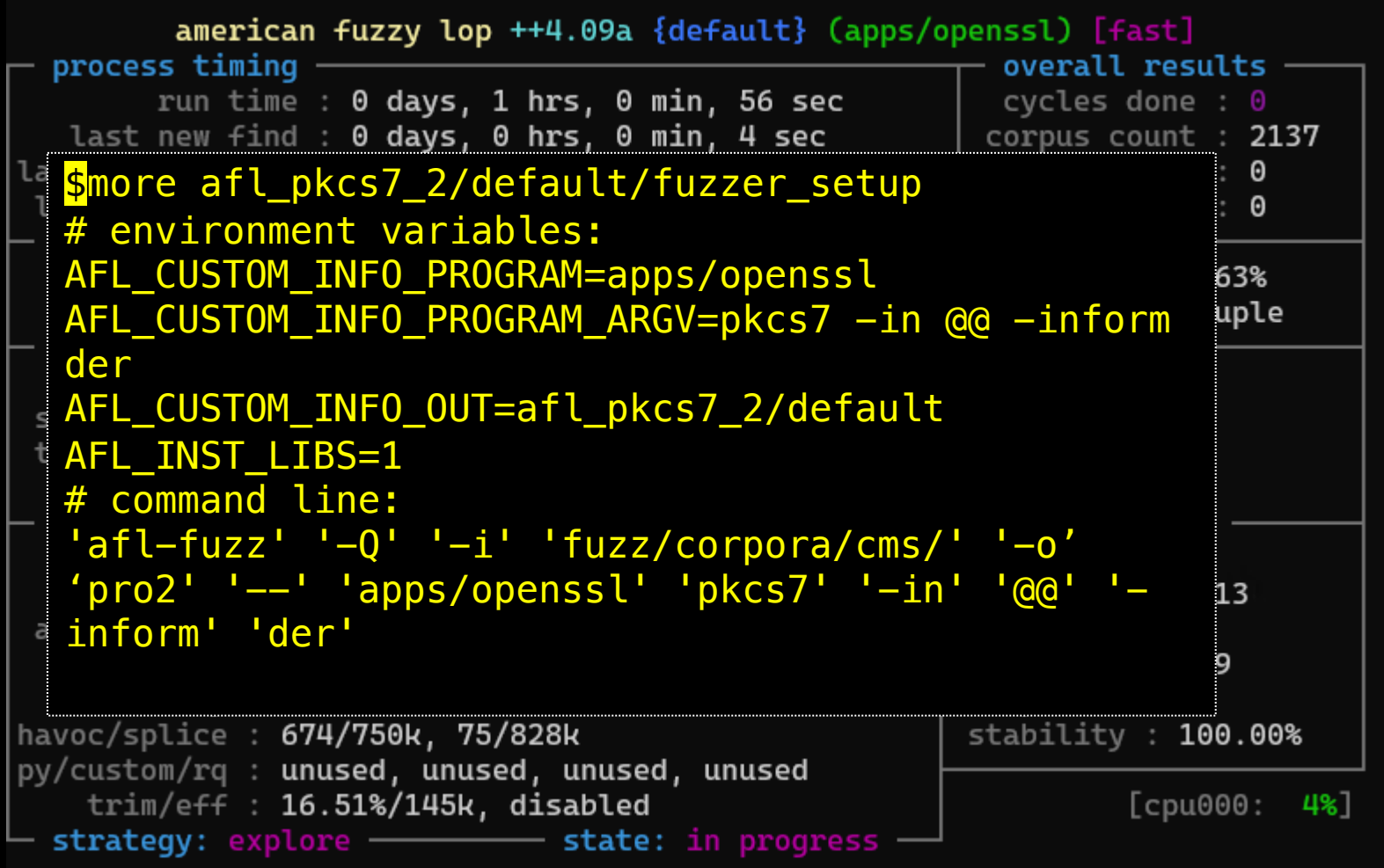

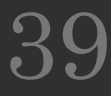

## CVE-2023-0216 In the debugger

```
>gdb --args apps/openssl pkcs7 -infuzz/corpora/cms/2efd07909f95d84de40ebb8b2bc8f3d734939f2d -inform der
```
Program received signal SIGSEGV, Segmentation fault.

```
0x00000000005de43d in ossl_pkcs7_resolve_libctx ()
```

```
(gdb) bt
```
--

#0 0x00000000005de43d in ossl\_pkcs7\_resolve\_libctx ()

```
#1 0x0000000000638ee5 in d2i_PKCS7_bio ()
```
- #2 0x000000000042cebe in pkcs7\_main ()
- #3 0x0000000000427b12 in do\_cmd ()
- #4 0x000000000040303f in main ()

## CVE-2023-0216 In the debugger

 $(gdb)$  disass  $$pc-10, $pc+10$ 

Dump of assembler code from 0x5de433 to 0x5de447:

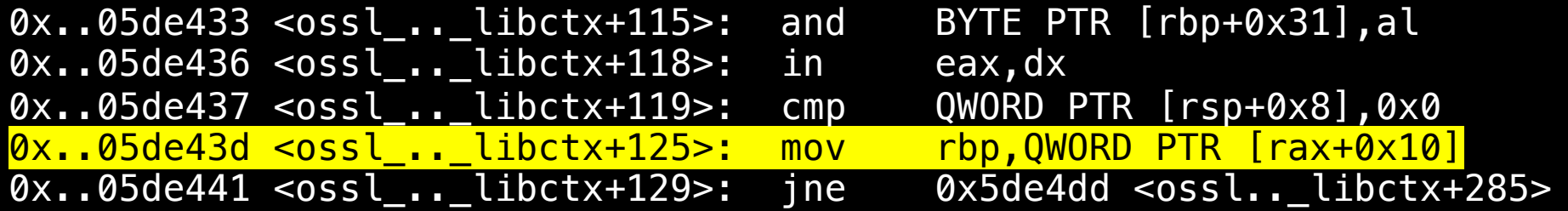

(gdb) info register rax

rax 0x0 0

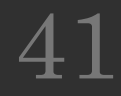

## CVE -2023 -0216 Where did the PoC come from?

OpenSSL's own CMS corpus included the PoC since 2018, however likely not tested with PKCS7 functions, despite cms format has <mark>PKCS7 under the hood</mark>:

```
$ git log fuzz
/corpora
/cms/2efd07909f95d84de40ebb8b2bc8f3d734939f2d
commit 0f735011962830ceaa9a7ab0b9d91129d9ba011d
Date: Tue Apr 4 16:15:37 2023 +0200
    Remove fuzz corpora data from the repository 
commit 0b89db6b2acb6cca36f812ba51119927563b3cac
Date: Wed Aug 22 23:31:01 2018 +0200
   Update fuzz corpora
    ..
$ openssl asn1parse 
-inform der 
-in 
fuzz
/corpora
/cms/2efd07909f95d84de40ebb8b2bc8f3d734939f2d
   0: d=0 hl=2 l= 11 cons: SEQUENCE
   2: d=1 h1=2 l= 9 prim: OBJECT
                                               :pkcs7-signedData
```
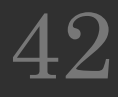

#### CVE -2023 -0216 Timeline

- Reported Dec 23,2022
- Confirmation Dec 24,2022
- Patch ready Jan 10, 2023
- Fixed in OpenSSL 3.0.8, Feb 7, 2023

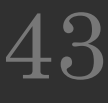

# Example 3: CVE -2023 - 30588

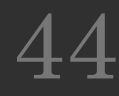

CVE -2023 -30588 What was the bug?

- When an invalid public key is used to create an x509 certificate using the crypto.X509Certificate() API.
- a non -expect termination occurs making it susceptible to DoS attacks
- when the attacker could force interruptions of application processing,
- as the process terminates when accessing public key info of provided certificates from user code.
- The current context of users will then be gone.
- This vulnerability affected all active Node.js versions v16, v18, and v20.

CVE -2023 -30588 What are X509 certificates?

- RFC 5280 (Request for Comments) defines X.509 Public Key Infrastructure Certificate and Certificate Revocation List (CRL) Profile.
- These certificates are used in many Internet protocols, including TLS/SSL, and they are also used in offline applications
- An X.509 certificate binds an identity (a hostname, or an organization, or an individual) to a public key using a digital signature ,
- The X.509 certificate structure is defined using the ASN.1 (Abstract Syntax Notation One) standard, and describes rules and structures for representing, de/encoding, and transmitting (..).

46

## CVE -2023 -30588: What is Node.js?

- Node.js is a cross-platform, open-source JavaScript runtime environment that executes JavaScript code outside a web browser.
- It's built on the V8 JavaScript engine and uses an event -driven, non -blocking I/O model, making it lightweight and efficient.
- This allows developers to use JavaScript for server -side scripting, to write command line tools, and for generating dynamic web page content before it's sent to the user's web browser.

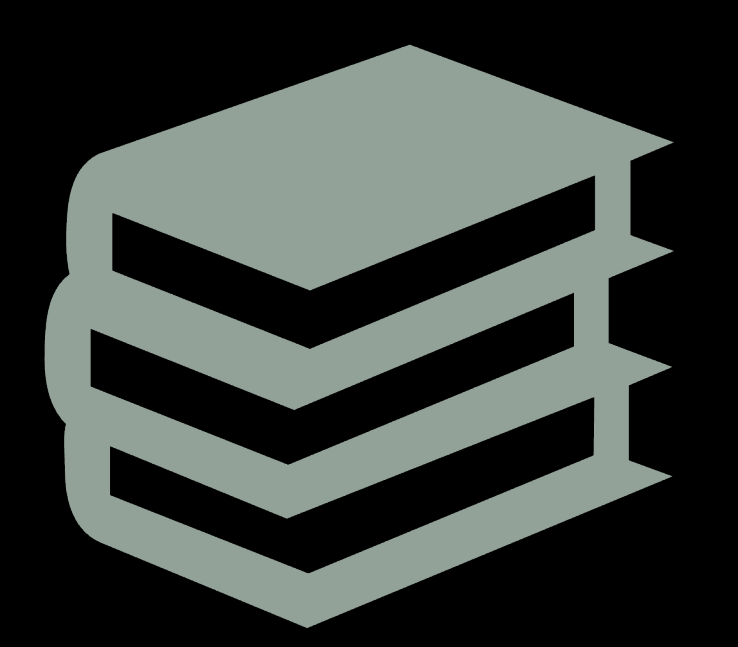

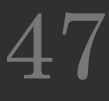

## CVE-2023-30588: What is the x509Cert.. ctor good for?

- The crypto.X509Certificate(str) constructor in Node.js's crypto module creates an instance of the X509Certificate class.
- The constructor takes a single argument, which is a buffer or string representing a PEM-encoded (Privacy Enhanced Mail) X.509 certificate.
- The X509Certificate instance provides methods to access information about the X.509 certificate, such as the subject, issuer, validity dates, and more.

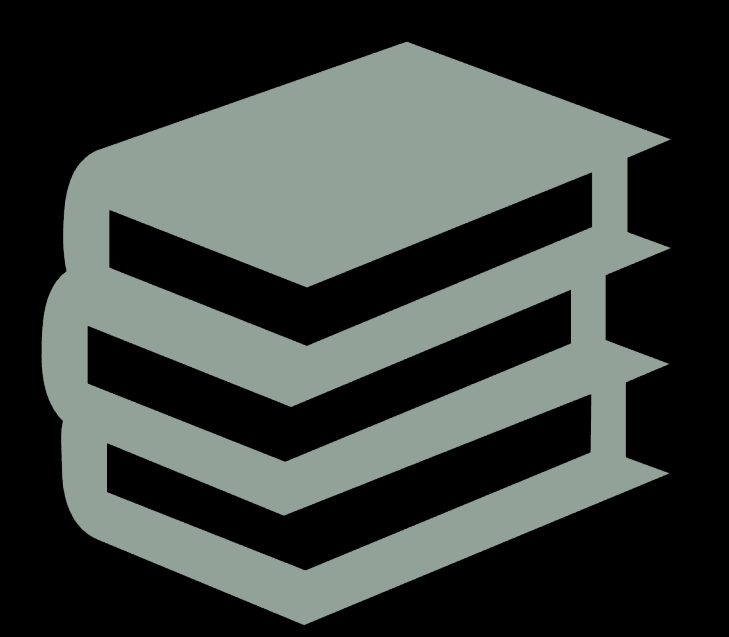

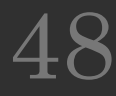

CVE -2023 -30588 What was the fix strategy?

- OpenSSL parsing of the x509 Certificate did not crash parsing the PoC certificate, because the file contains a structurally sound TBSCertificate (To be signed) structure .
- However, the SPKI (Simple PKI) field of the certificate contains the subjectPublicKey as an ASN.1 BIT STRING
- This bit sequence is not a valid public key, as assumed by the Node.js glue code to OpenSSL
- TL;DR: The fix is to add a check that the X509Certificate.publicKey function uses a valid public key and does not abort in this edge case

### CVE -2023 -30588 What was the fix strategy?

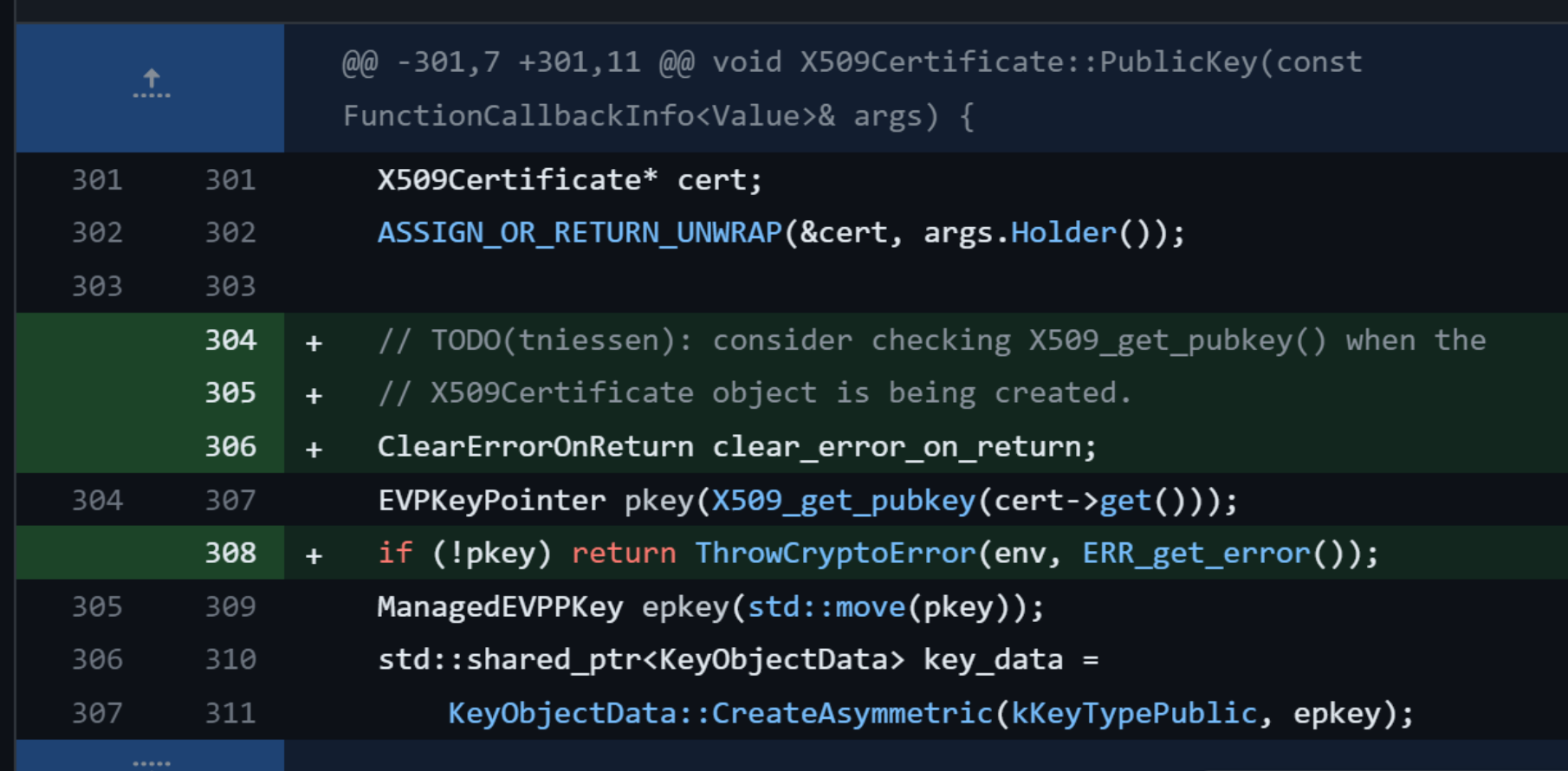

50

## CVE-2023-30588 In the debugger

\$gdb --args node loadcert\_poc.js

…

```
#5 0xf1 in node::Abort() ()
#6 0x..5e in node::Assert(..) ()
#7 0x..52 in node::crypto::KeyObjectData::CreateAsymmetric(..) ()
#8 0x..46 in node::crypto::X509Certificate::PublicKey(..) ()
#9 0x..f0 in v8::internal.. >(..) ()
#10 0x..2f in v8::internal::Builtin_HandleApiCall(..) ()
#11 0x..79 in Builtins_CEntry_Return1_DontSaveFPRegs.. ()
#12 0x..d0 in Builtins_InterpreterEntryTrampoline ()
```
## CVE-2023-30588 The fuzzing harness

\$ find openssl/fuzz/corpora/x509/ -type f | xargs -I III -t node loadcert\_poc\_var.js III

node loadcert\_poc\_var.js openssl/fuzz/corpora/x509/c757bd1adb0e098ea74310bffe005eae2022ab7

v18.15.0 valid:Mar 17 11:00:02 2018 GMT node[3602761]: ../src/crypto/crypto\_keys.cc:869:static shared\_ptr<KeyObjectData> KeyObjectData::CreateAsymmetric(KeyType, const ManagedEVPPKey&): Assertion `pkey' failed.

1: 0xb7b3e0 node::Abort() 2: 0xb7b45e<br>3: 0xd16c52 node::crypto::KeyObjectData::CreateAsymmetric(crypto::KeyType, crypto::ManagedEVPPKey const&)<br>4: 0xd2f246 node::crypto::X509Certificate::PublicKey(v8::FunctionCallbackInfo<v8::Value> const&) 5: 0xdc71f0 6: 0xdc872f v8::internal::Builtin\_HandleApiCall(int, unsigned long\*, v8::internal::Isolate\*)

7: 0x1707c79

xargs: node: terminated by signal 6

TL; DR: Fuzzing strategy was to use an existing corpus, the first iteration failed, no further tries necessary.

#### CVE -2023 -30588 Timeline

- Reported: February 23rd, 2023
- Confirmation: February 23rd, 2023
- Advisory: June 20th, 2023

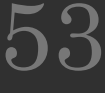

# Example 4: CVE-2024- 23300

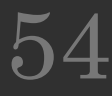

### What was the bug?

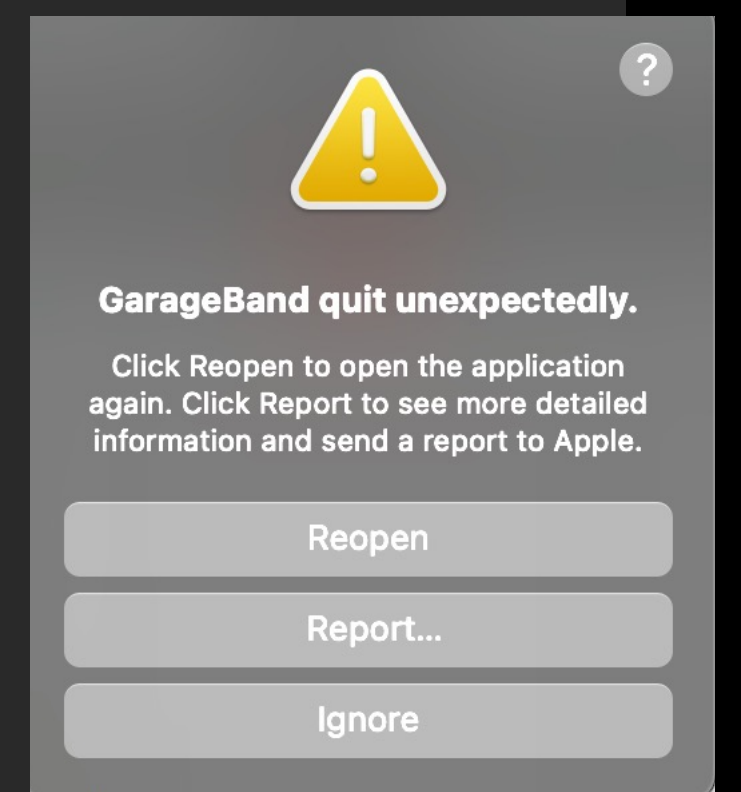

- a use -after -free memory issue that could lead to "unexpected app termination or arbitrary code execution."
- According to Forbes: "The former is annoying, but the latter could have substantial potential security issues should an attacker exploit this vulnerability. "

What are Garageband project files ?

- GarageBand project files are directories (folders) that are treated for some purposes by the Mac OS as single files called a Bundle.
- GarageBand project files can be saved in the GarageBand subfolder
- located in the Music folder on your Mac computer, and they can also be easily.

What are Garageband project files ?

/projectData /Resources /Resources/ProjectInformation.plist /Alternatives /Alternatives/000 /Alternatives/000/ProjectData /Alternatives/000/Undo Data.nosync /Alternatives/000/DisplayState.plist /Alternatives/000/MetaData.plist /Alternatives/000/WindowImage.jpg /Alternatives/000/DisplayStateArchive /Media /Media/Audio Files

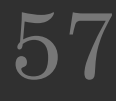

What are Garageband project files? /projectData /Resources /Resources/ProjectInformation.plist **Alternatives** Alternatives/000 'Alternatives/000/ProjectData Alternatives/000/Undo Data.nosync /Alternatives/000/DisplayState.plist /Alternatives/000/MetaData.plist /Alternatives/000/WindowImage.jpg /Alternatives/000/DisplayStateArchive /Media /Media/Audio Files

- Fuzzing candidate was the binary blob in ProjectData
- The other files are well-tested formats

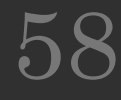

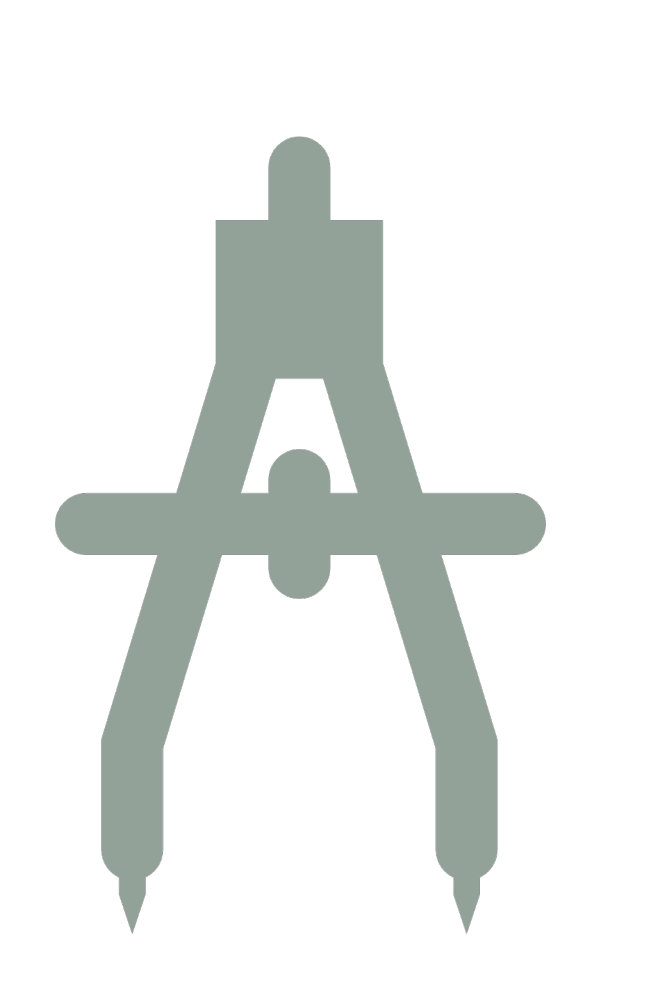

## CVE-2024-23300 The low-tech fuzzing setup

- The approach was to go into GarageBand and click some random notes in the GUI
- Then saved the file
- Then the ProjectData file was repeatedly fuzzed via bit mutation (zzuf) and loaded into GarageBand
- In this endless loop waited for securityrelated crashes, which eventually happened

#### CVE-2024-23300 What was the fix strategy?

marcs-MacBook-Pro-2:midfuzz marc\$ MallocGuardEdges=1 DYLD INSERT LIBRARIES=/usr/lib /libgmalloc.dylib /Applications/GarageBand.app/Contents/MacOS/GarageBand fuz\ 2.ba nd GarageBand(59736,0x10d8c4600) malloc: adding guard pages for large allocator blocks GarageBand(59736,0x10d8c4600) malloc: purgeable zone does not support guard pages 2024-03-17 00:22:36.742 GarageBand[59736:2026701] Could not load Module "GiO" 2024-03-17 00:22:36.745 GarageBand[59736:2026701] Could not load Module "TouchOSC"<br>2024-03-17 00:23:25.370 GarageBand[59736:2026701] This NSLayoutConstraint is being configured with a constant that exceeds internal limits. A smaller value will be s ubstituted, but this problem should be fixed. Break on BOOL NSLayoutConstraintNumb erExceedsLimit(void) to debug. This will be logged only once. This may break in t he future. ernal conditions and the first in the first some the condition of the solid state the solid state the solid st<br>And the first solid state of the solid state in the solid state in the solid state in the solid state in the s strategy with the strategy was the common d at 0x600003f83f90 \*\*\* Incorrect guard value: 274579979648288 GarageBand(59736,0x10d8c4600) malloc: \*\*\* set a breakpoint in malloc error break to

debug

Abort trap: 6

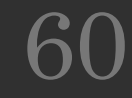

#### **GarageBand quit unexpectedly.**

Click "Send to Apple" to submit the report to Apple. This information is collected anonyn

**Problem Report for Gara** 

**Comments** ᠈

Problem Details and System Configuration

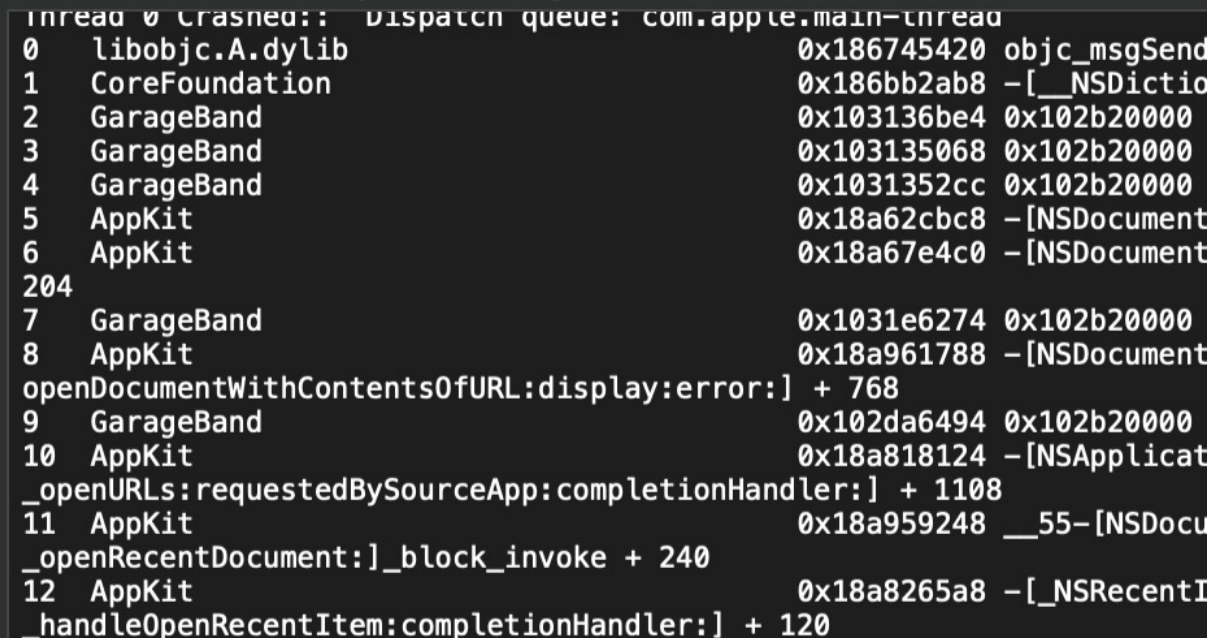

#### CVE-2024-23300 What was the fix strategy?

After detecting a crash the project state was restarted with GuardMalloc , which exposed the heap corruption.

The vulnerability is caused by a use-afterfree condition, so the fix strategy was to "improve memory management".

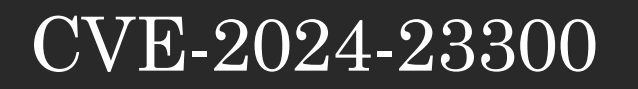

## What was also annoying….

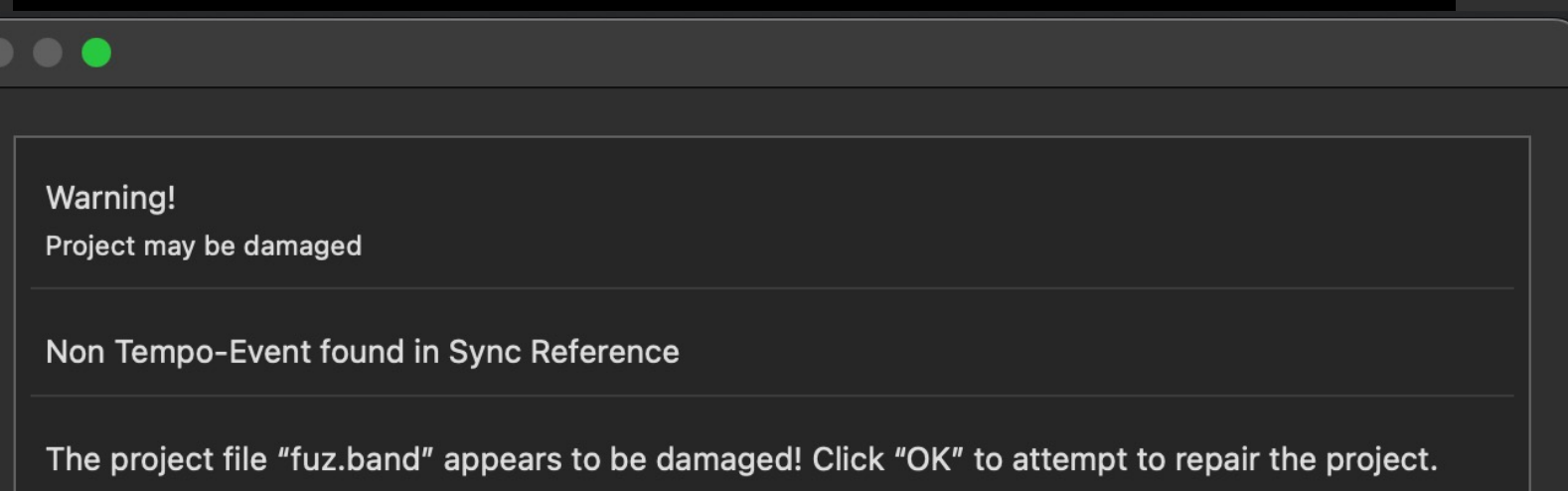

Continue

#### • Btw, where is the OK button, so I could "repair" the file?

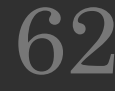

#### CVE-2024-23300 Timeline

- Reported April 20, 2022
- Automated response April 20, 2022
- Time passed, and I forgot about it
- Tried again in 2024 with GB 10.4.8 still crashed
	- Sent a reminder on Feb 11, 2024
- Fixed
	- in GarageBand 10.4.11
	- $\cdot$  on  $\operatorname{Mar}$  12, 2024
	- But not for Monterey-based MacPro (sigh)

## A typical low-tech fuzzing harness

For \$seed in \$(seq 1 10 \$max) ; do

#Create PoC with \$seed using zzuf , radamsa, afl-fuzz, honggfuzz # Run Poc , make sure you know all command line switches (implicit coverage!) # Monitor native memory handling with GuardMalloc, MALLOC\_CHECK\_, pageheap # cap execution time with the timeout command

If return code

Save PoC , save crash info , update counters, ring bell

fi

done

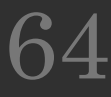

## Lessons learned

- The complexity of a fuzzer does not necessarily correlate with it's bug finding likelihood, as a simple approach may harvest interesting bugs
- A well documented fuzzing test plan may not always be an efficient test plan
- Low-tech fuzzing can be an essential technique to find bugs in high value software targets
- If successful for one software product, can additionally find bugs in dependent programs, especially in glue code
- Fuzzing corpora are a helpful vehicle to achieve sufficient coverage ahead-oftime , strategy should be good as long as we find bugs , reuse can be your friend to kickstart bug finding
- Starting with low tech fuzzing and later using advanced instrumented fuzzing are a great combo in a multi-step campaign workflow

## Looking forward

- We likely just scratched the surface of discoverable bugs
- Keep on collecting and discovering fuzzing corpora and reapply it to potential consumers of these protocols
- Prioritize the blind spots in OSS-Fuzz fuzzing setups and go there (to what OSS-Fuzz does not exercise)
- Especially when low tech fuzzing has easily identified bugs, it seems promising to dig deeper with advanced fuzzing tools like AFL++
- TL;DR : Low tech fuzzing still has a place in the toolkit of security researchers to get a quick impression of the quality / stability of a product
- Therefore, expect more advisories as the ones presented here.

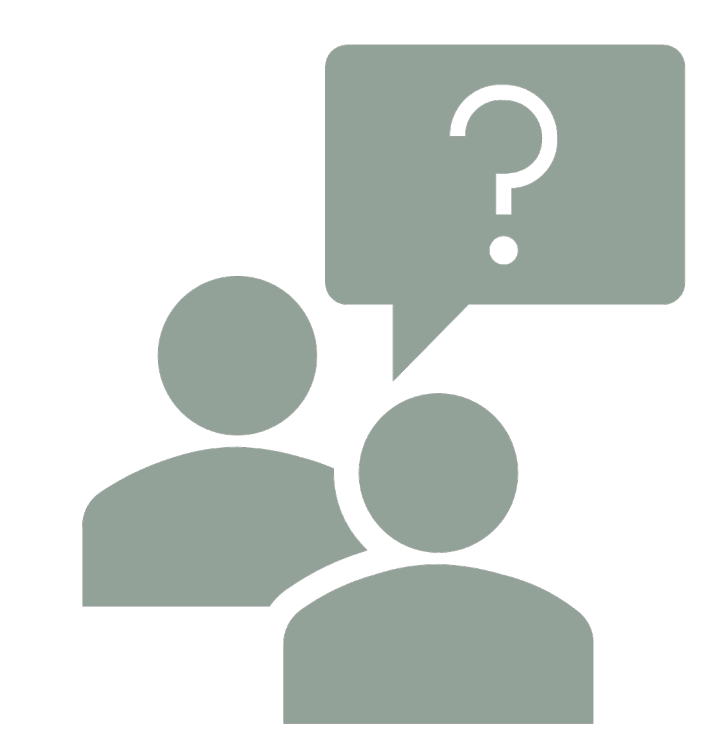

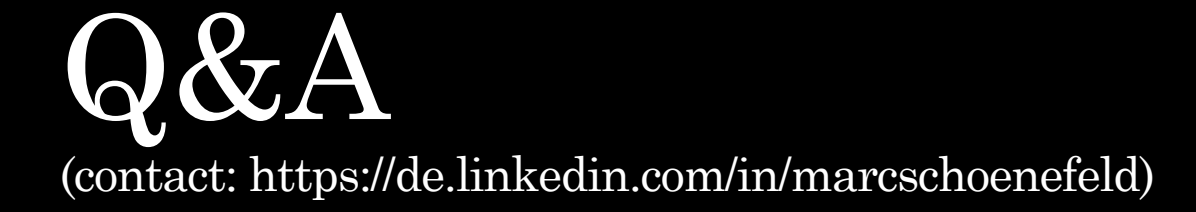

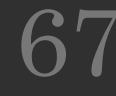

## Finding more API use problems

Find candidates for inadequate use of OpenSSL API

```
apt
-cache showpkg openssl (or rdepends) 
Package: openssl
Versions:
3.0.2
-0ubuntu1.15..
```
Reverse Depends: openssl -dbgsym,openssl 3.0.2 -0ubuntu1.15 lacme,openssl 1.1.0~ python3 -nova,openssl

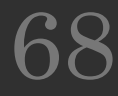

## Finding more API use problems

- … but the current Node.js package in Ubuntu does not appear in that list, because it uses the shared system library, it has an internal statically copy
- strings /usr/lib/x86\_64-linux-gnu/libnode.so.72 | grep OpenSSL | grep 20
- OpenSSL 1.1.1m 14 Dec 2021
- Fortunately, in the upstream LTS version via nvm (node version manager) has a current OpenSSL embedded
- $\cdot$  \$ strings  $-$ /home/user/.nvm/versions/node/v20.11.1/bin/node | grep OpenSSL | grep 202
- OpenSSL 3.0.13+quic 30 Jan 2024